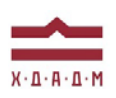

# ХАРКІВСЬКА ДЕРЖАВНА АКАДЕМІЯ ДИЗАЙНУ І МИСТЕЦТВ

Факультет: Дизайн Кафедра: Мультимедійний дизайн Галузь знань: 02 Культура і мистецтво Спеціальність: 022 Дизайн Рівень вищої освіти: перший Рік навчання: 1 Семестр: 1 Вид дисципліни: з циклу професійної і практичної підготовки

# **АПАРАТНЕ І ПРОГРАМНЕ ЗАБЕЗПЕЧЕННЯ КОМП'ЮТЕРНИХ ТЕХНОЛОГІЙ**

Семестр 2 (29 січня 2024 — 11 травня 2024)

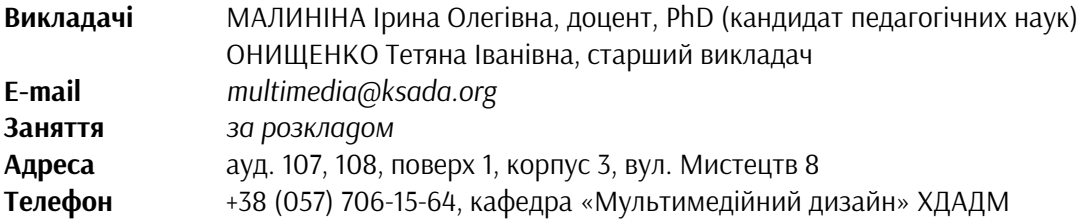

## **ПЕРЕДУМОВИ ВИВЧЕННЯ ДИСЦИПЛІНИ**

Обсяг знань з дисциплін «Основи композиції і проєктної графіки», «Робота в анімаційних матеріалах»

# **МЕТА І ЗАДАЧІ КУРСУ**

*Мета* дисципліни «Апаратне і програмне забезпечення комп'ютерних технологій» — ознайомити студентів з основами архітектури персональних комп'ютерів, службовим і певним прикладним програмним забезпеченням інформаційних технологій (Adobe Іllustrator, Adobe After Effects тощо). Студент повинен оволодіти умінням ефективно використовувати технічні засоби комп'ютерної техніки та відповідне програмне забезпечення для виконання практичних завдань з фахових дисциплін. *Задачі дисципліни* – обумовлені вимогами до бакалавра з дизайну інтерактивних засобів візуальних комунікацій і полягають в одержанні теоретичних знань апаратних і програмних засобів та практичних навичок роботи з персональними комп'ютерами та програмним забезпеченням з метою подальшого засвоєння новітніх інформаційних технологій для вирішення фахових задач.

# **ОПИС І СТРУКТУРА ДИЦИПЛІНИ**

Дисципліна вивчається протягом одного семестру на 1-му курсі МД (7 кредитів ECTS, 210 навчальних годин, з них: аудиторні лекційні (45 годин), практичні заняття (15 годин), самостійна робота (60 години). Структура дисципліни складається з 2-х модулів.

1 МОДУЛЬ, ТЕОРЕТИЧНИЙ КУРС

*Тема 1.* Основи монтажу зображень в програмі Adobe After Effects. Призначення програми. Інтерфейс. Особливості організації структури проекту.

*Тема 2.* Створення двомірних сцен. Трансформація зображень.

*Тема 3.* Анімація складного руху. Поняття асистента ключових кадрів. Прискорення та уповільнювання руху та інших трансформацій.

*Тема 4.* Застосування ефекту «Basic 3D».

*Тема 5.* Керування анімацією взаємопов'язаних шарів.

## 1 МОДУЛЬ ПРАКТИЧНИЙ КУРС

*Завдання № 1.* Елементарні трансформації Анімація складного руху.

*Завдання № 2.* Рух уздовж складної траєкторії із прискоренням та уповільненням.

*Завдання № 3.* Створення композиції із застосуванням ефекту "Basic 3D" (вихідні елементи — кільце, прямокутня рамка, довільний об'єкт).

*Завдання № 4.* Рух персонажу (взаємозв'язок окремих елементів).

#### 2 МОДУЛЬ, ТЕОРЕТИЧНИЙ КУРС

*Тема 6.* Маски

*Тема 7.* Взаємодія масок з різними режимами.

*Тема 8.* Робота з текстом та числами.

*Тема 9.* Ефекти переходу та їх налаштування

*Теми 10-11.* Офісне програмне забезпечення. Текстовий процесор Microsoft Word. Форматування документа. Створення стилів.

# 2 МОДУЛЬ ПРАКТИЧНИЙ КУРС

*Завдання № 5.* Анімація орнаменту за допомогою масок.

*Завдання № 6.* Анімація орнаменту із застосуванням ефекту "Stroke". Застосування ефекту "Scribble". *Завдання № 7.* Робота з текстом та числами (анімація властивостей текстових шарів, застосування селекторів діапазону та відхилень; анімація текстових ефектів).

*Завдання № 8.* Анімація ефектів переходу.

#### *Дисципліна забезпечує загальні та спеціальні (фахові) компетентності:*

ЗК 1**.** Розуміння предметної галузі та розуміння професійної діяльності, здатність застосовувати набуті знання у практичних ситуаціях.

ЗК 4. Здатність до пошуку, оброблення та аналізу інформації з різних джерел.

ФК 7. Здатність використовувати сучасне програмне забезпечення для створення об'єктів дизайну. ФК 12. Здатність обирати і вміло застосовувати концептуальні методи та методики, інформаційні технології у пошуках образного вирішення об'єкту проєктування, його графічної візуалізації і анімаційного представлення, вірно організовувати робочій процес, користуючись належними технічними засобами, володіти навичками підготовки електронних файлів до публікації в медіасередовищах.

#### *Програмні результати навчання:*

ПРН 17. Орієнтуватися в розмаїтті сучасних програмних та апаратних засобів, використовувати знання і навички роботи з фаховим комп'ютерним забезпеченням.

#### **ФОРМАТ ДИСЦИПЛІНИ**

Тема і зміст матеріалу розкриваються у процесі проведення лекційних та практичних занять. Практичні заняття здійснюються у вигляді вправ за принципом мультимедійних технологій. Самостійна робота студентів спрямована на закріплення лекційних тем та підготовку до практичних занять. Додаткових практичних завдань для самостійної роботи не передбачено, але ініціатива вітається та заохочується додатковими балами.

### **НАВЧАЛЬНІ МАТЕРІАЛИ**

Онищенко Т.І. Методичні рекомендації до виконання завдань з дисципліни «Апаратне і програмне забезпечення комп'ютерних технологій». Частина 1. Харків: ХДАДМ, 2019. — 88 с.: іл.

Онищенко Т.І. Методичні рекомендації щодо виконання завдань з дисципліни «Комп'ютерні технології». Частина 2. Харків: ХДАДМ, 2011. — 128 с.: іл.

Онищенко Т.І. Методичні рекомендації щодо виконання завдань з дисципліни «Комп'ютерні технології». Частина 3. Харків: ХДАДМ, 2012. — 112 с.: іл.

#### **ПОСИЛАННЯ НА МАТЕРІАЛИ**

Всі додаткові навчальні матеріали можна переглянути за умов приєднання до внутрішньої групи у Skype за посиланням *https://join.skype.com/LGyeBrZ6UPIX*

### **НЕОБХІДНІ МАТЕРІАЛИ, ОБЛАДНАННЯ І ПРОГРАМНЕ ЗАБЕЗПЕЧЕННЯ**

Комп'ютерна техніка (ноутбук, стаціонарний комп'ютер) з можливістю демонстрації графічних матеріалів і виходу до мережі Інтернет. Для ескізів: папір, олівець, гумка. Для виконання завдань: пакет Adobe After Effects, Adobe Photoshop, Adobe Illustrator.

#### **КОМУНІКАЦІЯ З ВИКЛАДАЧАМИ**

1**.** Для дистанційних занять використовується програма Skype за розкладом (застосунок МКР). Інша комунікація (консультації) відбувається шляхом листування у Telegram.

2. Усі питання, пов'язані із дисципліною, можуть вирішуватися у внутрішній групі Telegram, де викладено усі додаткові навчальні матеріали, слайди, ілюстрації тощо.

#### **ПРАВИЛА ВИКЛАДАЧА**

Заняття ґрунтуються на взаємоповазі. Вітається: охайність робіт, схильність до технічної роботи, а також сміливість, завзятість та усидливість. Під час занять необхідно вимкнути звук телефонів (або Skype у випадку дистанційних занять). За необхідності студент має спросити дозволу вийти з аудиторії (покинути Skype).

#### **ПОЛІТИКА ВІДВІДУВАНОСТІ**

Пропуски занять без поважних причин недопустимі (причини пропуску мають бути підтверджені). Якщо студент пропустив певний етап, він повинен самостійно відпрацювати його та на наступному занятті відповісти на ключові питання або продемонструвати на практиці.

#### **АКАДЕМІЧНА ДОБРОЧЕСНІСТЬ**

Студенти зобов'язані дотримуватися правил академічної доброчесності у своїх практичних працях. Жодні форми порушення академічної доброчесності не толеруються. Якщо під час поточного контролю виявиться використання чужих ідей, студент втрачає право отримати бали за тему, або може виконати нову роботу, яка буде оцінена із заниженням балів. Також випадок буде розглянуто комісією з академічної доброчесності.

#### **Корисні посилання**:

[https://законодавство.com/zakon](https://%D0%B7%D0%B0%D0%BA%D0%BE%D0%BD%D0%BE%D0%B4%D0%B0%D0%B2%D1%81%D1%82%D0%B2%D0%BE.com/zakon-ukrajiny/stattya-akademichna-dobrochesnist-325783.html)-ukrajiny/stattya-akademichna-dobrochesnist-325783.html [https://saiup.org.ua/novyny/akademichna](https://saiup.org.ua/novyny/akademichna-dobrochesnist-shho-v-uchniv-ta-studentiv-na-dumtsi/)-dobrochesnist-shho-v-uchniv-ta-studentiv-na-dumtsi/

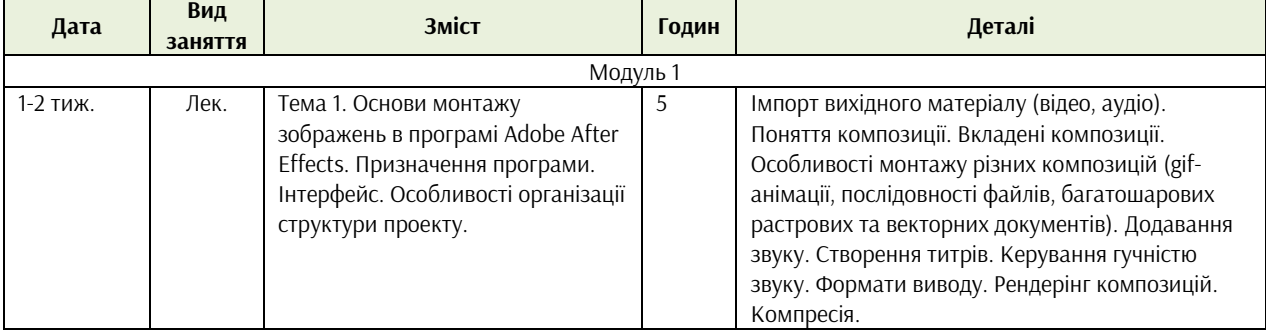

#### **РОЗКЛАД КУРСУ**

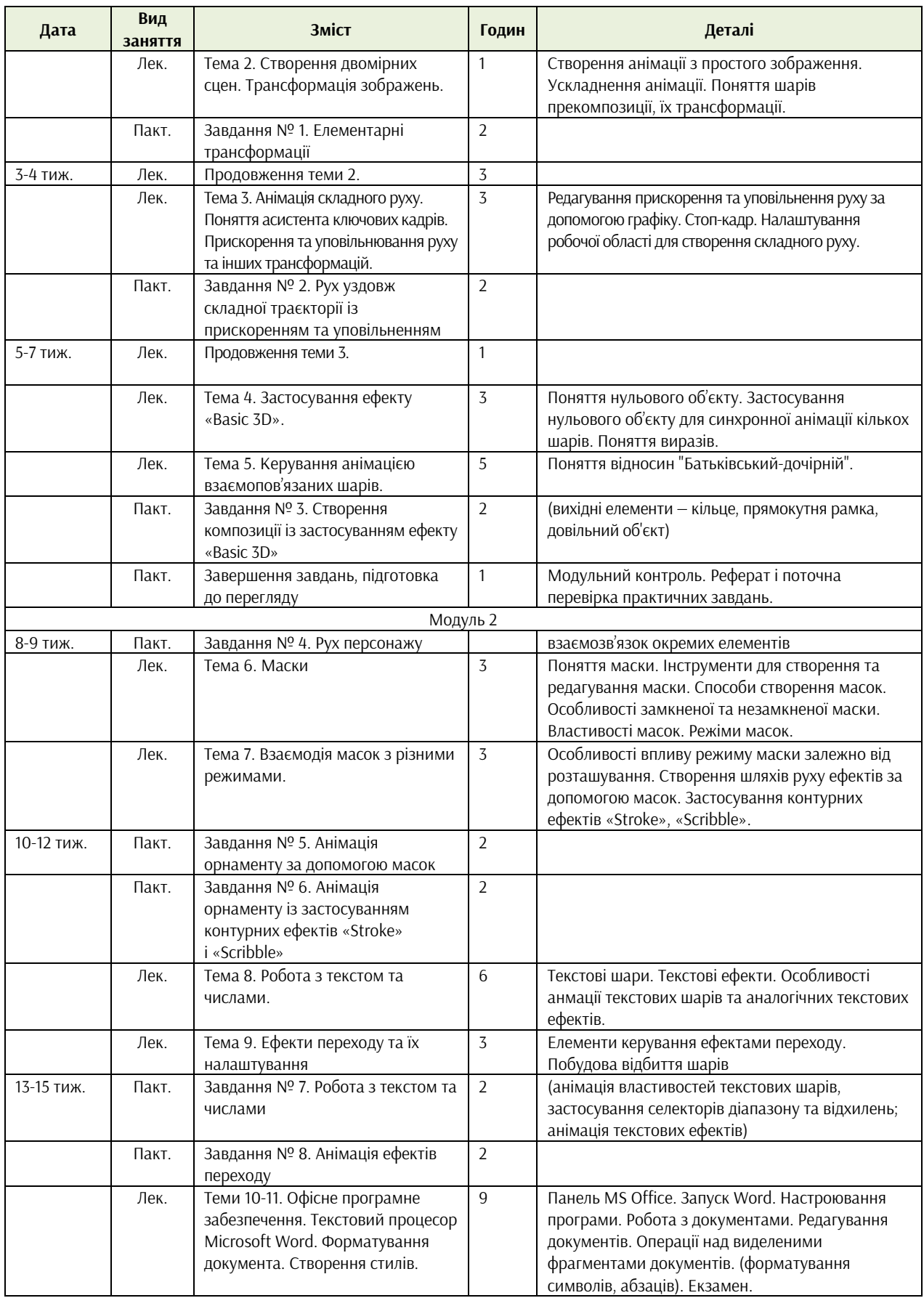

# **РОЗПОДІЛ БАЛІВ**

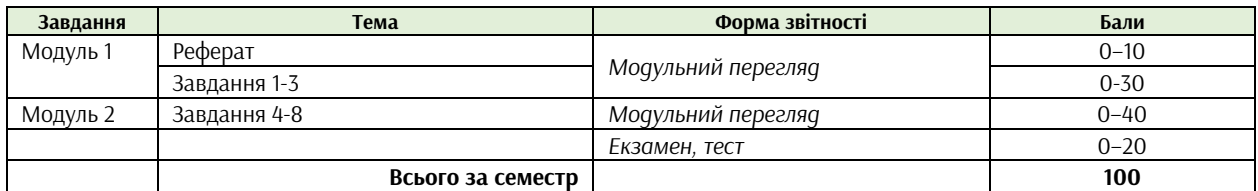

# **КРИТЕРІЇ ОЦІНЮВАННЯ**

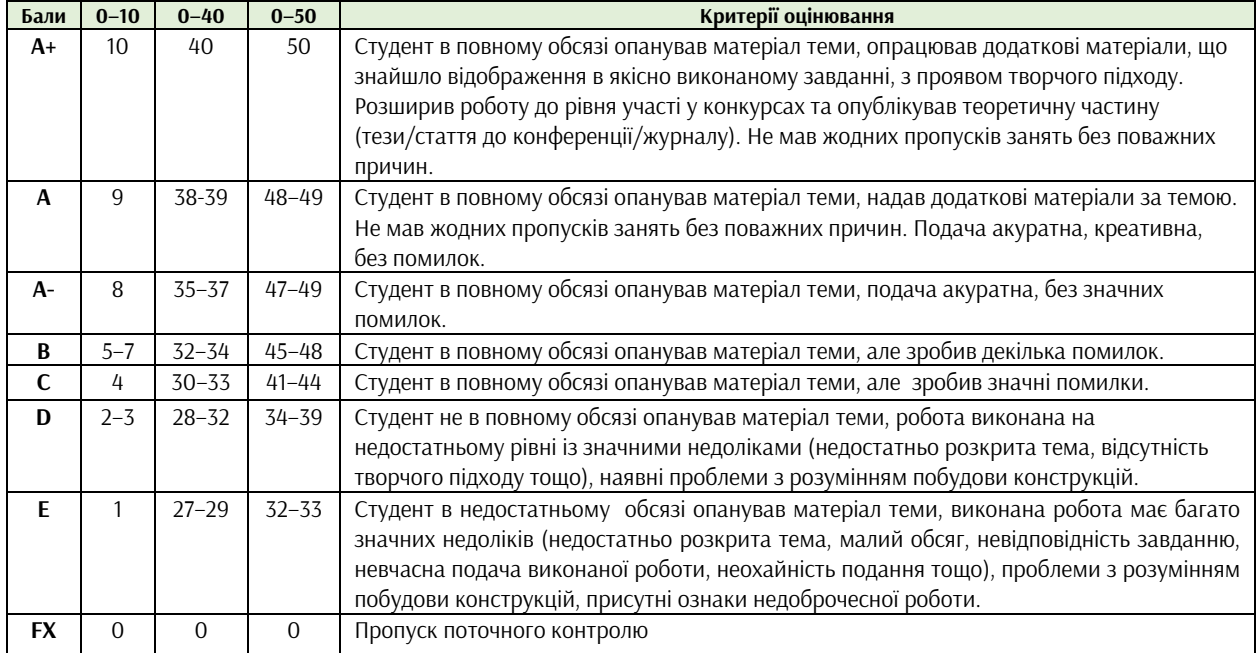

#### **ФОРМАТ СЕМЕСТРОВОГО КОНТРОЛЮ**

Формою підсумкового контролю є екзамен. Для отримання оцінки необхідно пройти поточні етапи контролю у формі перевірок процесу аудиторної та самостійної роботи, виконати реферат за заданою темою, пройти тестування. У випадку невчасного виконання завдань сумарна оцінка знижується до 10 балів.

#### **ШКАЛА ОЦІНЮВАННЯ**

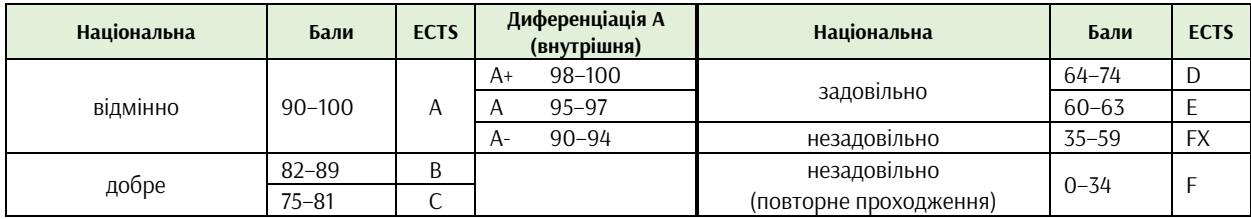

# **СИСТЕМА БОНУСІВ**

Передбачено додаткові бали за:

а) участь у конференції або публікацію статті за темами дисципліни (5 та 10 балів відповідно);

б) участь у конкурсах та/або виставках за темою дисципліни (всеукраїнські – 5, міжнародні – 10);

в) активність на заняттях, участь у житті групи тощо (1–3).

Максимальна кількість балів-бонусів — 10.

# **РЕКОМЕНДОВАНА ЛІТЕРАТУРА ТА ДЖЕРЕЛА**

- 1. Знайомство з After Effects. Курс "After Effects" для початківців від CryptoArt Ukraine. https://www.youtube.com/watch?v=dM7aqM8v\_Cs
- 2. Онищенко Т.І. Методичні рекомендації до виконання завдань з дисципліни «Апаратне і програмне забезпечення комп'ютерних технологій». Загальні відомості і рекомендації: для студентів 1 курсу спеціальності 022 «Дизайн» спеціалізації «Мультимедійний дизайн». — Харків: ХДАДМ, 2019. — 88 с.: іл.
- 3. Онищенко Т.І. Методичні рекомендації щодо виконання завдань з дисципліни «Комп'ютерні технології». Частина 2. Рекомендації щодо виконання завдання № 1 «Прості трансформації, побудова площини»: для студентів 1 курсу денної форми навчання напряму підготовки 6.020207 «Дизайн» спеціалізації «Дизайн інтерактивних засобів візуальних комунікацій» — Харків: ХДАДМ, 2011. — 128 с.: іл.
- 4. Онищенко Т.І. Методичні рекомендації щодо виконання завдань з дисципліни «Комп'ютерні технології». Частина 3. Рекомендації щодо виконання завдання № 2 «Рух уздовж складної траєкторії»: для студентів 1 курсу денної форми навчання напряму підготовки 6.020207 «Дизайн» спеціалізації «Дизайн інтерактивних засобів візуальних комунікацій» — Харків: ХДАДМ, 2012. — 112  $\epsilon$  · іл.
- 5. After Effects для початківців. https://www.youtube.com/watch?v=MGqdvb6KFJc
- 6. After Effects Tutorials. https://motionarray.com/learn/after-effects/tutorials/
- 7. View all Adobe After Effects tutorials. https://helpx.adobe.com/after-effects/view-all-tutorials.html
- 8. Learn Adobe After Effects: Creating Animations & Graphics. https://www.wikihow.com/Use-Adobe-After-Effects
- 9. The best After Effects tutorials for motion design, animation, 3D and more. https://www.creativebloq.com/after-effects/tutorials-1232661